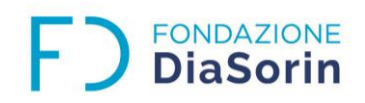

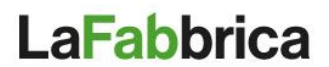

# **COOKIE POLICY**

### **Questo sito utilizza cookies "tecnici" e cookies di "terze parti"**

Scopo di questa pagina è descrivere quali cookie sono utilizzati, per quali finalità e in che modo sia possibile eliminarli dal proprio browser.

#### **Cosa sono i Cookie**

I cookie sono piccoli file di dati che il vostro browser carica sul vostro computer o dispositivo. I cookie aiutano il browser a navigare nei siti web, ma non possono raccogliere alcuna informazione memorizzata sul vostro computer o nei vostri file. Quando il server utilizza un browser web per leggere i cookie, questi possono far sì che il sito web fornisca un servizio più user-friendly. Per proteggere la vostra privacy, il browser consente al sito web di accedere esclusivamente ai cookie che vi ha già inviato e non ai cookie generati da altri siti web.

#### **Perché usiamo i Cookie**

Usiamo i cookie per capire meglio come interagite con i nostri contenuti; i cookie, inoltre, ci aiutano a migliorare la vostra esperienza di visita del nostro sito web. I cookie ricordano il tipo di browser che utilizzate e memorizzano le vostre preferenze come la lingua di navigazione. Alcuni cookie sono permanenti, altri si cancellano automaticamente alla chiusura del browser web. Come si cancellano i Cookie I cookie non servono per memorizzare informazioni personali, è comunque sempre possibile cancellarli. I browser web più comuni permettono la cancellazione su comando utente o automaticamente alla chiusura del browser. È anche possibile configurare il browser web per bloccare la creazione dei cookie, in questo caso non è possibile garantire il corretto funzionamento del servizio offerto.

## **Come si cancellano i Cookie**

I cookie non servono per memorizzare informazioni personali, è comunque sempre possibile cancellarli. I browser web più comuni permettono la cancellazione su comando utente o automaticamente alla chiusura del browser. È anche possibile configurare il browser web per bloccare la creazione dei cookie, in questo caso non è possibile garantire il corretto funzionamento del servizio offerto.

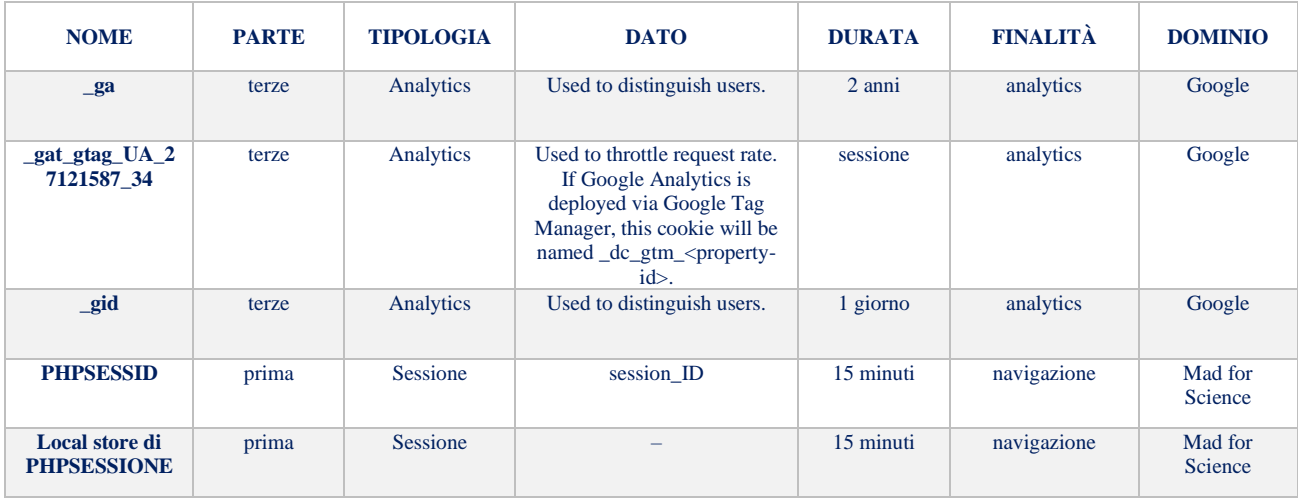